# **pfSense Packages - Bug #11191**

# **Installing and Removing pfBlockerNG Leaves Shell Scripts in webConfigurator Messages**

12/26/2020 05:41 PM - Kris Phillips

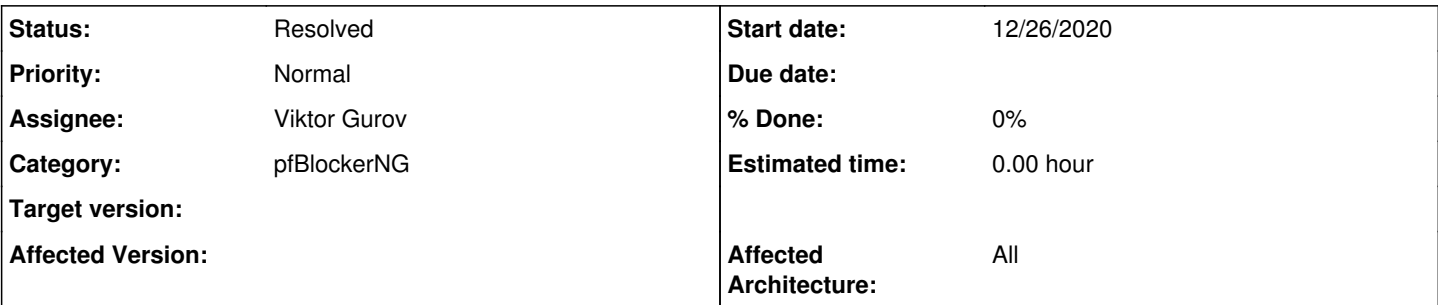

## **Description**

On reboot after installing and then uninstalling pfBlockerNG, a few shell scripts remain in the shutdown/reboot message in the webConfigurator. These scripts also still exist.

Stopping package AWS VPC Wizard...done. Stopping package IPsec Profile Wizard...done. Stopping package OpenVPN Client Export Utility...done. Stopping package Service Watchdog...done. Stopping package System Patches...done. Stopping /usr/local/etc/rc.d/pfb\_dnsbl.sh...done. Stopping /usr/local/etc/rc.d/pfb\_filter.sh...done.

## **History**

#### **#1 - 12/26/2020 05:50 PM - Kris Phillips**

Manually removing the two .sh files removes them from the UI, so it appears they are not cleaned up properly on uninstall.

#### **#2 - 12/27/2020 10:45 AM - BBcan177 .**

Before you uninstall, you need to uncheck "Keep Settings" in the General Tab.

#### **#3 - 12/28/2020 08:54 AM - Jim Pingle**

- *Project changed from pfSense to pfSense Packages*
- *Category changed from Web Interface to pfBlockerNG*

Is there a compelling reason to keep the shell scripts around even if the user didn't choose that? Typically a user would only expect "settings" to be kept (read: items in config.xml) and not files on the disk. But if there is a compelling case to keep them, it may be OK.

Ideally they should be cleaned up on uninstall, though.

## **#4 - 12/31/2020 02:07 AM - Viktor Gurov**

BBcan177 . wrote:

Before you uninstall, you need to uncheck "Keep Settings" in the General Tab.

#### it doesn't help

Fix: <https://github.com/pfsense/FreeBSD-ports/pull/1013>

## **#5 - 02/05/2021 04:44 AM - Renato Botelho**

- *Status changed from New to Feedback*
- *Assignee set to Viktor Gurov*

PR has been merged. Thanks!

## **#6 - 02/06/2021 05:19 PM - Kris Phillips**

Verified that this is no longer a problem. Unchecking the save settings checkbox and then removing the package properly removes these scripts and the messages from the shutdown messages.

## **#7 - 02/06/2021 11:03 PM - Viktor Gurov**

*- Status changed from Feedback to Resolved*